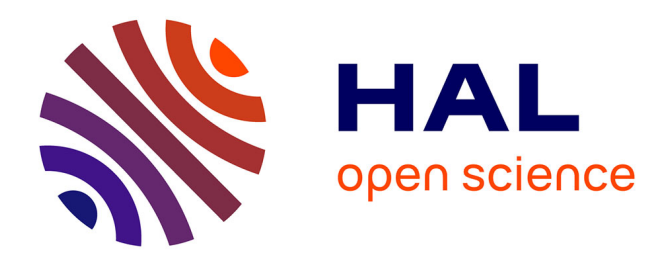

# **Dispositif et modules d'auto-formation en turbulence : présentation, retour d'expérience et projets**

Jean-Luc Harion, Stéphane Viazzo

## **To cite this version:**

Jean-Luc Harion, Stéphane Viazzo. Dispositif et modules d'auto-formation en turbulence : présentation, retour d'expérience et projets. CFM 2009 - 19ème Congrès Français de Mécanique, Aug 2009, Marseille, France. hal-03378340

# **HAL Id: hal-03378340 <https://hal.science/hal-03378340>**

Submitted on 14 Oct 2021

**HAL** is a multi-disciplinary open access archive for the deposit and dissemination of scientific research documents, whether they are published or not. The documents may come from teaching and research institutions in France or abroad, or from public or private research centers.

L'archive ouverte pluridisciplinaire **HAL**, est destinée au dépôt et à la diffusion de documents scientifiques de niveau recherche, publiés ou non, émanant des établissements d'enseignement et de recherche français ou étrangers, des laboratoires publics ou privés.

# Dispositif d'auto-formation en turbulence : présentation et retour d'expérience

#### J-L HARION<sup>a</sup>, S. VIAZZO<sup>b</sup>

a. *Ecole des Mines de Douai, Departement Energ ´ etique Industrielle, 941, rue Charles Bourseul, BP 10838, ´ 59508 Douai Cedex harion@ensm-douai.fr* b. *Laboratoire M2P2, UMR-6181 CNRS - Aix Marseille Universite IMT, La Jet ´ ee, Technop ´ ole ˆ Chateau-Gombert, v38 rue F. Joliot-Curie, 13451 Marseille cedex 20 France ˆ Stephane.Viazzo@L3m.univ-mrs.fr*

## Résumé :

*Un dispositif d'auto-formation a la turbulence a ` et´ e mis en place dans les Ecoles des Mines de Douai et de Nantes. ´ L'objectif est d'ameliorer et d'enrichir la formation d' ´ el´ eves ing ` enieurs ´ a cette discipline. La turbulence est, pour bon `* nombre d'étudiants, une matière complexe et très théorique. Cet a priori plutôt négatif en fait une matière souvent difficile *a enseigner. Le recours aux NTE dans cette discipline apporte une plus-value p ` edagogique importante car ces technolo- ´ gies permettent par des animations enrichies de faciliter la comprehension des ph ´ enom ´ enes et de relier la turbulence au ` monde industriel réel. D'autre part, la turbulence est une discipline de base qui constitue un pré requis ou un complément indispensable, notamment aux formations en matiere de simulations num ` eriques largement utilis ´ ees dans le monde in- ´ dustriel dans des domaines tels que les echangeurs de chaleur, l' ´ energ ´ etique ou le g ´ enie des proc ´ ed´ es. Les supports en ´ ligne présentent de façon animée et sonorisée les aspects qualitatifs, les propriétés physiques, la modélisation (RANS,* LES) et les couches limites turbulentes. Ces modules sont intégrés à une plate forme de e-learning permettant un suivi *individualise des ´ etudiants. ´*

### Abstract :

*This self-training device in turbulence has been realised in the framework of the Groupe des Ecoles des Mines. It has been used in the Ecole des Mines de Douai and Nantes. The aim is to improve and increase the chartered students' training to turbulence. The courses are completely voiced, the comments are in fact synchronized with the animations of the screen. Many Flash animations allow the students to understand more easily the different phenomena. Moreover, self evaluation quizzes allow the students to check their knowledge. This article draws up a assessment of the use of this educational device.*

#### Mots clefs : Turbulence, auto-formation, e-learning

### 1 Introduction

La turbulence est une discipline à la fois vaste et transversale. Elle constitue, dans le cadre d'une formation d'ingénieur, un complément ou un prérequis indispensable, notamment aux formations en matière de simulations numériques largement utilisées dans le monde industriel dans des domaines tels que l'énergétique ou le génie des procédés. Cependant, la turbulence est souvent perçue par les étudiants comme une matière complexe et très théorique. Cet a priori plutôt négatif en fait une matière souvent difficile à enseigner.

Le recours aux NTE dans cette discipline apporte une plus-value pédagogique importante car ces technologies permettent, par des animations enrichies, de faciliter la compréhension des phénomènes et de relier la turbulence au monde industriel réel.

Ainsi, un projet pilote par l'Ecole des Mines de Douai et regroupant les Ecoles des Mines de Douai, Nantes, et ´ Saint-Etienne a été développé dans le cadre du Groupe des Ecoles des Mines (GEM, [http://www.gemtech.fr/\)](http://www.gemtech.fr). Après une première démarche consistant à comparer les diverses approches pédagogiques des participants au projet, le cours a été scindé en différents modules. L'objectif de cette pré-scénarisation est de décomposer la formation en grains pédagogiquement pertinents, mais suffisamment fins pour permettre une modularité de l'ensemble du cours et la mise en œuvre simple de différents parcours pédagogiques.

#### 2 Expérimentation mise en œuvre

Les cours de turbulence proposés à l'Ecole des Mines de Douai et de Nantes sont similaires. D'une durée de 10,5 heures à l'emploi du temps, le cours a lieu à Douai en première année d'option Génie Energétique. Ce cours concerne des étudiants de formations initiales (bac  $+4$ ) et des étudiants de formation continue diplômante (première année, dans un cursus de formation de deux ans). A l'Ecole des Mines de Nantes, le cours de turbulence est un cours à la carte de 10,5 heures proposé en 3<sup>ème</sup> année (bac +4).

Pour la mise en œuvre du nouveau dispositif d'autoformation, les créneaux correspondant au cours, répartis sur environ un mois, sont entièrement libérés à l'emploi du temps. Cependant, lors de la première séance, une rencontre présentielle d'environ trente minutes est maintenue pour présenter aux étudiants d'une part les objectifs du cours dans le contexte de leur formation et, d'autre part, les supports et outils mis a leur disposition. ` La présentation aux étudiants des objectifs du cours est une phase souvent cruciale quant à leur adhésion au parcours proposé.

Les modules de cours sont intégrés à une plate-forme de e-learning (Moodle, voir figure 1) permettant un suivi individuel des étudiants et leur donnant accès à des outils de communication dédiés spécifiquement au cours (mail, forum).

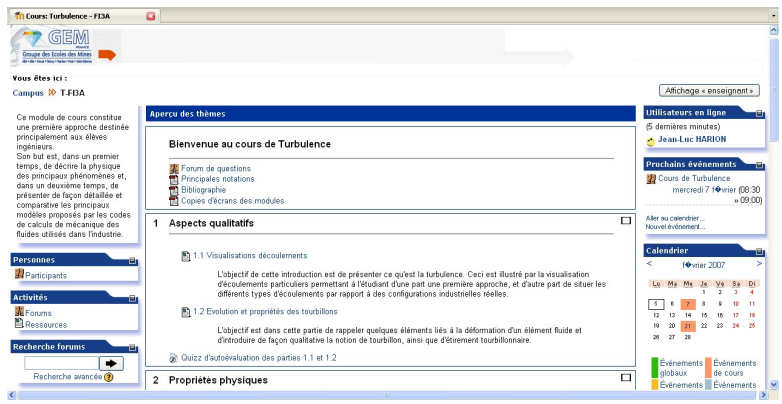

FIGURE  $1 - \text{Copic}$  d'écran de l'environnement de cours dans la plateforme de e-learning utilisée [\(http://campus.ensm-douai.fr/\)](http://campus.ensm-douai.fr/)

L'évaluation finale des acquis est faite par un contrôle en salle sous la forme d'un QCM. Ce mode de contrôle a été retenu car il est en bonne adéquation avec le but visé et le public concerné. Pour des élèves ingénieurs généralistes (sans spécialisation marquée), le cours de turbulence constitue principalement un élément de base nécessaire à une utilisation judicieuse des codes de calculs de mécanique des fluides utilisés dans le monde industriel. Ainsi, il semble plus important que ces étudiants aient bien assimilé les éléments clés de la physique de la turbulence en s'affranchissant des aspects calculatoires. Les auto-évaluations et le contrôle final sous forme de OCM permettent d'évaluer le savoir acquis par les étudiants sur les points importants du cours.

### 3 Supports développés

#### 3.1 Architecture du cours

Le cours est construit en quatre grandes séquences. Chaque séquence est décomposée en sous-parties. Ces sous-parties ont été définies de façon à pouvoir constituer des grains pédagogiques pertinents tout en ayant des durées de consultations relativement homogènes.

Six questionnaires d'autoévaluation sont placés régulièrement au long du parcours pédagogique. Ces questionnaires sont construit à partir d'un double tirage aléatoire. Le premier porte sur l'ordre chronologique d'apparition des questions défini aléatoirement à chaque consultation. De plus, chaque question est prédéfinie avec deux formulations différentes conduisant à des réponses différentes. Ainsi, pour chaque question, un second tirage aléatoire fixe la formulation de la question. Cette gestion aléatoire des questions posées a été mise en œuvre dans le but de favoriser la réflexion de l'étudiant à chaque question plutôt qu'une mémorisation des réponses peut-être trop facile dans le cas où les questions sont identiques et posées dans le même ordre à chaque consultation. Les items suivants présentent les différents modules constituant le cours :

- 1. Aspects qualitatifs
	- Visualisations d'écoulements ( $\bf{I}$ ) (19'02)
	- Evolution et propriétés des tourbillons ( $\hat{\bf I}$ ) (17'43)
	- Quiz
- 2. Propriétés physiques de la turbulence
	- Introduction  $(I)(19'45)$
	- Notions de stabilité ( $\bf{I}$ ) (19'27)
- Quiz
- Décomposition de Reynolds ( $\bf{I}$ ) (18'02)
- Cascade d'énergie ( $\overline{1}$ ) (13'44)
- Echelles caractéristiques ( $\bf{I}$ ) (15'52)
- Quiz
- 3. Modelisation ´
	- Introduction  $(I)$  (22'04)
	- $-k-\epsilon$ ,  $RNG k-\epsilon$ ,  $k-\epsilon$  realizable (1) (22'39)
	- Quiz
	- $-$  Simulation des grandes échelles turbulentes (LES) (I) (45'58)
	- Quiz
	- $\mathbf{k}$   $\omega$  (  $\mathbf{II}$  )
- 4. Couche limite turbulente
	- Introduction et grandeurs caractéristiques ( $\bf{I}$ ) (29'35)
	- Structure d'une couche limite turbulente ( $\overline{II}$ )
	- Quiz
	- $-$  Eléments de contrôle d'écoulement ( $\mathbf{II}$ )
- 5. Techniques expérimentales
	- Techniques de visualisations
	- $-$  Techniques de mesures (II)
	- Introduction  $(2'55)$  (II)
	- Thermo-anémométrie (26'53) ( $\text{II}$ )
	- Anémométrie Laser ( $\mathbf{II}$ )
	- $PIV (II)$

Le cours proposé aux élèves ingénieurs et expérimenté depuis l'année 2004-2005 est constitué des modules de niveau I correspondant aux bases pour l'ingénieur.

L'ensemble des modules (niveaux  $I$  et  $II$ ) est utilisé depuis l'année 2006-2007 en cours de Master Recherche *Sciences pour l'Ingenieur ´* , *parcours Genie M ´ ecanique et Energ ´ etique-Fluide ´* de l'Universite de Valenciennes ´ et du Hainaut Cambrésis. Pour ce cours, ces éléments constituent un complément au cours dispensé de façon présentielle en salle. De plus, ces modules sont également utilisés dans le cadre de cours de Master CEDAFE (Cycle d'Études supérieures & Doctorales Algéro-Français en Énergétique & développement durable) et à l'Ecole des Mines de Douai et de Nantes depuis l'année 2004-2005.

Ils sont actuellement mis également à disposition des étudiants de l'Ecole des Mines d'Albi.

#### 3.2 Développement des modules et choix techniques

Les modules ont été développés et réalisés à l'aide de l'outil BreezePresenter proposé par Adobe (figure 2). Le choix de cet outil s'est fait, en collaboration avec la cellule de developpement multimedia de l'Ecole des Mines ´ de Douai (IMAGINE, Ingénierie Multimédia et Accompagnement à la Génération d'INnovations Educatives), en fonction de trois critères principaux.

En premier lieu, le format final des fichiers est parfaitement portable a tous types de navigateur, les contenus ` sont sécurisés et les supports sont compatibles avec les plate-formes de e-learning. D'autre part, l'utilisation est simple puisque les supports sont compilés directement à partir d'une présentation Powerpoint. Enfin, cet outil permet l'intégration simple d'animations Flash, de vidéos et de commentaires sonores synchronisés avec les animations. Ce dernier point est extrêmement important pour faciliter la compréhension et l'apprentissage. En effet, des travaux issus de la théorie de la charge cognitive [1] montrent que l'apprentissage se fait par l'élaboration de schémas entre les éléments simultanément présents dans la mémoire de travail de l'apprenant. L'aspect le plus important, mais également le plus restrictif, est que la mémoire de travail est très limitée comparativement à la mémoire de long terme qui elle, est quasi illimitée. Le transfert vers cette mémoire de long terme ne se fait que suite à l'élaboration des schémas basés sur les éléments simultanément présents en mémoire de travail. Un apprentissage efficace se doit alors d'optimiser la charge cognitive en limitant et synchronisant les éléments présentés.

Dans tous les modules développés, les éléments visuels apparaissent de façon synchronisée avec les explications sonores. Ce point est important car, comme le montre la figure 3, les canaux sonores et visuels de la mémoire de travail sont différents. Dans le cas d'une animation ne présentant que des images (schémas animés et texte), seul le canal visuel est sollicité (figure  $3(a)$ ). Dans le cas où les schémas animés sont associés à une explication sonore (figure 3(b)), les deux canaux de la mémoire de travail sont sollicités. Les échanges et liens qui s'établissent contribuent grandement à faciliter l'apprentissage.

### 4 Retour d'expérience

Concernant les expériences de Douai et Nantes, un questionnaire a été proposé aux étudiants en fin de parcours afin de recueillir leurs perceptions et avis sur ce dispositif. Les étudiants apprécient à une très large majorité cette façon de travailler (figure 4, Beaucoup mieux et Plutôt mieux :  $\approx 80\%$ ).

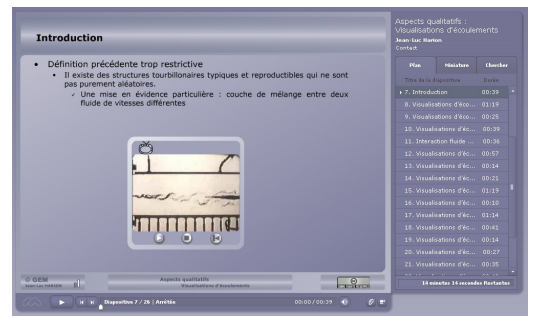

*Module d'introduction et de visualisation d'ecoulements turbulents ´*

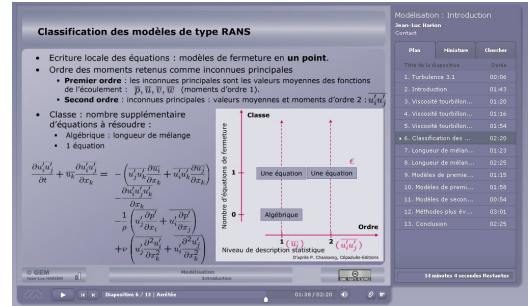

*Module d'introduction à la modélisation* 

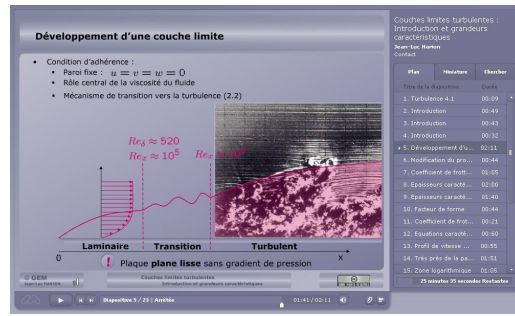

*Module d'introduction et de grandeurs caracteristiques des couches limites turbulentes ´*

FIGURE 2 – Copies d'écran de modules de cours ([http://www.ensm-douai.fr/gev/gev-demo/turbulence/\)](http://www.ensm-douai.fr/gev/gev-demo/turbulence/)

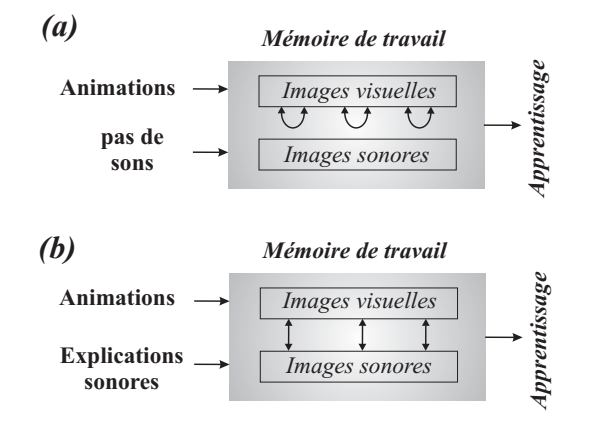

FIGURE 3 – Fonctionnement schématique de la mémoire de travail en fonction des supports proposés  $(d'après [2])$ 

Les apports de ce dispositif identifiés et mentionnés par les étudiants portent principalement sur trois points. En premier lieu, les documents animés et les visualisations d'écoulements constituent une aide importante à la compréhension. Le second point concerne le rythme de travail personnalisé : l'accès libre et permanent aux ressources associées au cours leur permet de travailler aux moments qui leurs conviennent individuellement le mieux. En troisième lieu, l'apprentissage en ligne leur semble plus efficace : le temps passé en ligne, contrairement aux cours présentiels, est entièrement bénéfique et efficace.

L'utilisation de la plate-forme de e-learning permet, pour l'enseignant, un suivi individuel de chaque etudiant. ´

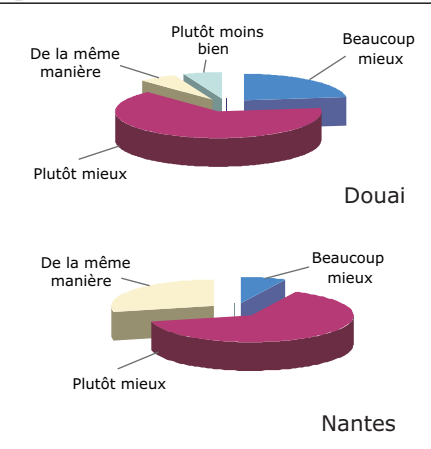

FIGURE 4 – Perception de l'expérimentation par les étudiants

Le contrôle final, similaire aux années antérieures à la mise en place de ce dispositif, a montré une nette amélioration des connaissances acquises par les étudiants  $(+3 \text{ points}/20 \text{ sur la moyenne d'ensemble}).$ 

Un point important à noter et allant dans le sens d'une évolution positive de la formation proposée concerne les consultations des modules en complément d'autres cours.

Dans le cursus proposé aux étudiants de l'option Génie Energétique de Douai, le cours de turbulence est chronologiquement suivi d'une formation à la modélisation numérique associée à des travaux dirigés et projets utilisant le logiciel Fluent. Le suivi des consultations du cours de turbulence sur la plate-forme de e-learning montre que les étudiants, notamment durant ce cours de modélisation, continuent de consulter les modules en ligne. Ils revoient ainsi ce cours à l'aune de leurs expériences et besoins en matière de simulations numériques d'ecoulements turbulents. ´

## 5 Conclusion

Le dispositif pédagogique mis en oeuvre et les supports développés sont percus comme une évolution significative et positive par les etudiants. Ils apportent de plus une plus-value significative en terme de connaissances ´ acquises.

Une évolution actuellement en cours est d'aménager une demi séance présentielle et facultative pour les étudiants souhaitant des éléments complémentaires ou ayant des questions particulières. Le forum associé aux modules de cours, s'il peut être un outil intéressant d'échanges complémentaires, il reste en effet cependant limité d'une part par le caractère asynchrone de la réponse et, d'autre part, par une utilisation pas toujours très aisée pour des échanges incluant des équations mathématiques.

Une évolution actuellement envisagée pour les années futures, porterait sur le transfert de ces supports de cours vers un système d'édition collaboratif de type wiki. Ceci permettrait un développement collaboratif plus efficace et une consultation plus aisée en intégrant, par exemple, la consultation possible sur des appareils mobiles.

# **Références**

- [1] Cooper G. Research into cognitve load theory and instructional design at UNSW. School of Education Studies, University of New South Wales, Sydney, Australie, 1998. [http://education.arts.unsw.edu.au/clt.html.](http://education.arts.unsw.edu.au/clt.html)
- [2] Moreno R. and Mayer R. E. A learner-centered approach to multimedia explanations : Deriving instructional design principles from cognitiv theory. Interactive Multimedia Electronic Journal of Computer Enhanced Learning, 2000. [http://imej.wfu.edu/articles/2000/2/05/index.asp.](http://imej.wfu.edu/articles/2000/2/05/index.asp)